# Протокол утвержден<br>первым заместителем председателя<br>региональной тарифной комиссии Ставропольского края С.Г.Губским

30 марта 2023 г.

## ВЫПИСКА ИЗ ПРОТОКОЛА №19

заседания правления региональной тарифной комиссии Ставропольского края

г. Ставрополь

......

 $1.1.1.1$ 

30 марта 2023 г.

Председательствует - Губский С.Г., первый заместитель председателя региональной тарифной комиссии Ставропольского края.

Присутствуют члены правления: Войтенко Н.И., Котов Е.В., Малявко Е.А., Пискунова М.Н., Рязанова И.В.

Заочно участвуют: Гочияев С.С., Сапунов Д.Н.

Отсутствует член правления: Шишманиди К.А.

Кворум для проведения заседания имеется.

#### ПОВЕСТКА ДНЯ:

3. Об установлении требований к программам в области энергосбережения и повышения энергетической эффективности для организаций, осуществляющих регулируемые виды деятельности в области обращения с твердыми коммунальными отходами на 2024 - 2026 годы.

4. О внесении изменений в отдельные постановления региональной тарифной комиссии Ставропольского края в сфере водоснабжения, водоотведения и обращения с твердыми коммунальными отходами.

Информирует по вопросам 3-4: Криулин Андрей Викторович - консультант отдела регулирования тарифов организаций коммунального комплекса.

Поступило письмо прокуратуры Ставропольского края о результатах изучения проекта нормативного правового акта от 28.03.2023 № Исорг-7/1-1999-23/7097-20070001.

Поступили письма о рассмотрении проектов постановлений и принятии их к сведению от УФАС по Ставропольскому краю:

от 23.03.2023 № ГЗ/2687/23. от 24.03.2023 № ГЗ/2727/23, от 29.03.2023 № ДС/2925/23.

Поступили письма об отсутствии возражений и об отсутствии представителей от:

 $1.1.1.1.1$ 

Поступили письма об отсутствии возражений и об отсутствии представителей от:

ООО «Арго» от 29.03.2023 № 79:

ООО «Комбинат благоустройства» от 29.03.2023 № 2393;

ООО «Сфера-М» от 29.03.2023 № 16:

ООО «Югагролизинг» от 29.03.2023 б/н:

ООО «Уборочные технологии» от 29.03.2023 б/н;

АО «ПТЭК» от 27.03.2023 № 108, от 29.03.2023 № 114;

ООО «Агент MB» от 29.03.2023 б/н:

ООО «Эко-Сити» от 27.03.2023 № 01-03/6815:

филиала ОАО «РЖД» минераловодский территориальный участок от 29.03.2023 № 546:

Сельскохозяйственное АО «Радуга» от 27.03.2023 б/н;

ГБУ СК «Управление СЭСПН» от 29.03.2023 № 03-02/347:

ГУП СК «Корпорация развития» от 27.03.2023 № 23/551;

МУП «Комбытсервис» от 27.03.2023 № 27;

МУП «Коммунальщик» п. Цимлянский Шпаковского района от 27.03.2023 № 5:

ГУП СК «Коммунальник» от 27.03.2023 № 1978;

ОАО «Российские железные дороги» в границах Ставропольского края от 24.03.2023 № ИСХ-517/СКДТВу-3.

Присутствовали представители от:

межотраслевого совета потребителей по вопросам деятельности субъектов естественных монополий при Губернаторе Ставропольского края Травов Василий Павлович - председатель совета;

ГУП СК «Коммунальник» Нагорный Владимир Николаевич - директор;

МУП «Водоканал» г. Ставрополья Бобренко Александр Валерьевич главный энергетик по доверенности от 29.03.2023 № 53-25. Неботова Ольга Анатольевна - экономист планово-экономического отдела по доверенности от 29.03.2023 № 52-03.

......

# СЛУШАЛИ:

 $\dddotsc$ 

по третьему вопросу Криулина А.В., который доложил следующее.

Проект настоящего постановления не затрагивают интересы третьих лиц, не относятся к неопределенному кругу лиц, в связи с чем подобного рода нормативные акты вступают в силу со дня принятия без проведения независимой антикоррупционной экспертизы. При этом в целях обеспечения доступа к информации о деятельности РТК Ставропольского настоящие проекты постановлений размещены на официальном сайте РТК Ставропольского края в информационно-телекоммуникационной сети «Интернет».

В соответствии с Федеральным законом от 23 ноября 2009 года № 261-ФЗ «Об энергосбережении и о повышении энергетической эффективности и о внесении изменений в отдельные законодательные акты Российской Федерации» и постановлением Правительства Российской Федерации от 15 мая 2010 г. № 340 «О порядке установления требований к программам в области энергосбережения и повышения энергетической эффективности организаций, осуществляющих регулируемые виды деятельности» (далее - постановление № 340) необходимо для организаций осуществляющих регулируемые виды деятельности в сфере водоснабжения, водоотведения и обрашения с твердыми коммунальными отходами установить требования к программе в области энергосбережения, которые включают:

1) целевые показатели энергосбережения и повышения энергетической эффективности, достижение которых должно обеспечиваться регулируемой организацией в результате реализации программы, и их значения;

2) перечень обязательных мероприятий по энергосбережению и повышению энергетической эффективности и сроки их проведения.

Пунктами 16, 17 Постановления № 340 определено, что требования устанавливаются (корректируются) регулирующим органом в срок до 01 апреля года, в котором истекает срок действия ранее установленных требований, и на период 3 года, если в соответствии с законодательством Российской Федерации срок действия инвестиционной программы регулируемой организации превышает 3 года - на срок действия инвестиционной программы.

В связи с этим экспертами рассмотрены проекты предложений организаций по целевым показателям учитываемых при разработке программ энергосбережения, проанализированы фактические показатели за 2022 год.

Организациям, осуществляющим деятельность в сфере водоснабжения, волоотвеления и обращения с твердыми коммунальными отходами на территории Ставропольского края, необходимо привести программы в области энергосбережения и повышения энергетической эффективности в соответствие с требованиями, установленными предлагаемыми постановлениями, в срок не позднее 01 июля 2023 года.

В связи с окончанием периода действия предыдущих требований к программам в области энергосбережения и повышения энергетической эффективности установленных на 2021-2023 годы, установить требования на период 2024-2026 годы для следующих организаций: АО «ПТЭК», ООО «АРГО», ООО «Комбинат благоустройств», ООО «СФЕРА-М», ООО «Эко-сити», ООО «Югагролизинг».

Представленные в приложениях показатели к программам в области энергосбережения приведены в соответствии с установленными долгосрочными параметрами, с учетом поэтапного снижения показателей, связанных с проведением мероприятий, предусмотренных программами энергосбережения.

В результате рассмотрения предлагаемого вопроса правление региональной тарифной комиссии Ставропольского края

### РЕШИЛО:

1. Установить требования к программам в области энергосбережения и повышения энергетической эффективности организаций, осуществляющих регулируемые виды деятельности в области обращения с твердыми коммунальными отходами на территории Ставропольского края, согласно приложениям 1-6 к постановлению региональной тарифной комиссии Ставропольского края от 30 марта 2023 г. № 19/3.

2. Организациям, осуществляющим регулируемые виды деятельности в области обращения с твердыми коммунальными отходами на территории Ставропольского края, привести программы в области энергосбережения и повышения энергетической эффективности в соответствие с требованиями, установленными постановлением региональной тарифной комиссии Ставропольского края от 30 марта 2023 г. № 19/3, не позднее 01 июля 2023 года.

Голосовали «За» 6 членов правления.

#### 5

#### СЛУШАЛИ:

по четвертому вопросу Криулина А.В., который доложил следующее.

Проект настоящего постановления не затрагивают интересы третьих лиц, не относятся к неопределенному кругу лиц, в связи с чем подобного рода нормативные акты вступают в силу со дня принятия без проведения независимой антикоррупционной экспертизы. При этом в целях обеспечения доступа к информации о деятельности РТК Ставропольского настоящие проекты постановлений размещены на официальном сайте РТК Ставропольского края в информационно-телекоммуникационной сети «Интернет».

В соответствии с Федеральным законом от 23 ноября 2009 года № 261-ФЗ «Об энергосбережении и о повышении энергетической эффективности и о внесении изменений в отдельные законолательные акты Российской Федерации» и постановлением Правительства Российской Федерации от 15 мая 2010 г. № 340 «О порядке установления требований к программам области энергосбережения и повышения энергетической эффективности организаций, осуществляющих регулируемые виды деятельности» (далее постановление № 340) необходимо для организаций осуществляющих регулируемые виды деятельности в сфере водоснабжения, водоотведения и обращения с твердыми коммунальными отходами установить требования к программе в области энергосбережения, которые включают:

1) целевые показатели энергосбережения и повышения энергетической эффективности, достижение которых должно обеспечиваться регулируемой организацией в результате реализации программы, и их значения;

2) перечень обязательных мероприятий по энергосбережению и повышению энергетической эффективности и сроки их проведения.

Пунктами 16, 17 Постановления № 340 определено, что требования устанавливаются (корректируются) регулирующим органом в срок до 01 апреля года, в котором истекает срок действия ранее установленных требований, и на период 3 года, если в соответствии с законодательством Российской Федерации срок действия инвестиционной программы регулируемой организации превышает 3 года - на срок действия инвестиционной программы.

В связи с этим экспертами рассмотрены проекты предложений организаций по целевым показателям учитываемых при разработке программ энергосбережения, проанализированы фактические показатели за 2022 год.

Организациям, осуществляющим деятельность в сфере водоснабжения, водоотведения и обращения с твердыми коммунальными отходами на территории Ставропольского края, необходимо привести программы в области энергосбережения и повышения энергетической эффективности в соответствие с требованиями, установленными предлагаемыми постановлениями, в срок не позднее 01 июля 2023 года.

Проектом постановления о внесении изменений в отдельные постановления региональной тарифной комиссии Ставропольского края в сфере водоснабжения, водоотведения и обращения с твердыми коммунальными отходами» изменения внесены для следующих организаций:

1. У организации у МУП Водоканал» г. Ставрополя изменения связаны с введением в эксплуатацию насосной станции и пересмотром долгосрочного параметра регулирования в части удельного расхода электрической энергии на 1 куб. м водоотведения, кВтч/куб.м.

2. Для организаций ООО «Агент-МВ», ООО Уборочные технологии», ГУП СК «Коммунальник» внесены изменения в требования к программам энергосбережения в соответствии с долгосрочными параметрами регулирования и поэтапной тенденцией к снижению целевых показателей в связи с планируемым выполнением мероприятий, предусмотренных программами энергосбережения для данных организаций.

3. Для ГУП СК Ставрополькрайводоканал» и ГБУ СК «Управление СЭСПН» пересмотрен период действия требований к программам энергосбережения в связи с утверждением инвестиционной программы Министерством жилищно-коммунального хозяйства Ставропольского края, также приведены целевые показатели в соответствии с действующими инвестиционными программами.

4. Для организаций ГУП СК «Корпорация развития Ставропольского края» и ОАО «РЖД» ранее были отменены тарифа на транспортировку воды и сточных вод, в связи с этим данным проектом постановления предлагается отменить требования к программам в области энергосбережения по вышеуказанным видам деятельности.

В результате рассмотрения предлагаемого вопроса правление региональной тарифной комиссии Ставропольского края

## РЕШИЛО:

Утвердить прилагаемые изменения, которые вносятся в отдельные постановления региональной тарифной комиссии Ставропольского края в сфере водоснабжения, водоотведения и обращения с твердыми коммунальными отходами.

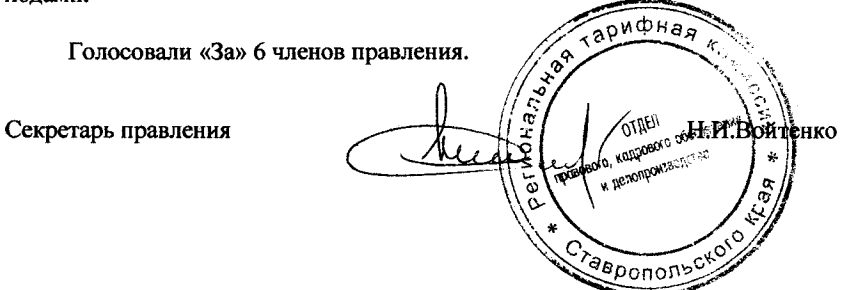